**8 - Volonté Paysanne du Gers n° 1213 - 22 juin 2012**

Au niveau des projets d'installa-tions, en 2011, 251 candidats ont été accueillis au Point Info Installation qui a pour mission de les informer et les orienter dans leur démarche d'installation. Avec un âge moyen de 31 ans, les profils sont assez diversifiés : 38 %

de familial, salarié agricole ou chef d'exploitation installé sans les aides ou préinstallé), 34 % travaillent dans un autre secteur d'activité, 20 % sont des demandeurs d'emploi en recon-version professionnelle et 8 % sont des étudiants.

travaillent dans le milieu agricole (ai-De plus, même si la majorité personnes est issue du milieu agrico-le (58 % des contacts), de nouveaux profils se manifestent :  $34\%$ promo oo municotent : 5 : 70<br>contacts sont issus du milieu rural agricole, 8 % sont issus du milieu  $\sin$  et 1/3 des contacts sont femmes.

63 jeunes se sont installés sur des productions bien différentes, ce qui nécessite que nos collaborateurs aien une connaissance et une technicité importante pour accompagner au mieux ces personnes. Notre travail est efficace car 10 ans après leur installation nous retrouvons plus de 95 % des porteurs de projets, je peux vous dire que les autres secteurs d'activités nous envient. Mais plusieurs regrets sont là malgré tout

### **Edito**

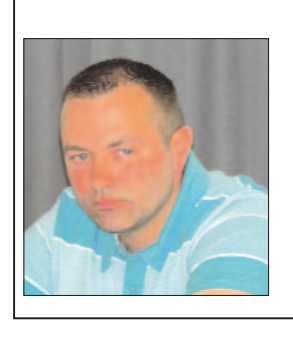

une surenchère de contraintes règlementaires excessives ; je veux par-ler des avenants au PDE qui obligent les jeunes à déclarer à l'administra-

tallation des jeunes. Notre métier a de l'avenir devant lui : l'augmentation de la population entraîne le développement de la consommation et le nombre de dé parts à la retraite sera import les années à venir. Il faudra conti nuer à produire des produits de qualités comme nous le faisons déjà avec des filières fortes. C'est pour cela que nous avons décidé d'organiser un Fo tion toute modification sous peine<br>
de sanction,<br>
de sanction,<br>
a compagnement de der les jeunes vers des productions<br>
cancion,<br>
a compagnement à l'ins-<br>
rais aussi le désengagement à l'ins-<br>
l'aujentation des jeunes.<br>
l'

Le renouvellement des générations en agriculture est indispensable. Le Service Installation de la Chambre d'Agriculture a pour vocation d'accueillir, d'accompagner tous les por-teurs de projets, d'apporter un conseil, d'amener ces porteurs de pro-jets à une réflexion afin que leur installation soit une véritable réussite, tant sur la vivabilité que sur la viabilité de leur future installation. Le Point Info Installation n'a pas tourné au ralenti cette année, 251 rific au raienti cette année, 25<br>didats ont été reçus, avec des profils différents (âge, projet ...) et tous en sont repartis satisfaits.

> En 2011, le Gers comptabilise 63 installations aidées. Les jeunes installés s'orientent sur des productions très différentes à l'image de l'agriculture gersoise. Une majorité (35 %) s'installe en grandes cultures mais l'élevage, toutes filières confondues (bovin, ovin, caprin, porcin, volailles et polyélevage), n'est pas en reste et rassemble 30 % des installations. De plus, pour 22 % des nouveaux installés (polyculture), on observe sur leur exploitation la coexistence d'un atelier d'élevage et d'un atelier de production végétale. Enfin, les cultures végétales spécialisées sont également représ avec 6 % des installations en viticulture et 2 % en maraîchage.

tion toute modification sous peine de sanction, - mais aussi le désengagement de

l'état dans l'accompagnement à l'ins-

# **1 - Bilan des installations 2011**

### **Les projets d'installation**

# **Installation en agriculture : un enjeu départemental partagé**

### **Quelques chiffres des installations avec DJA**

• **«Le contrat d'appui à l'installation» des jeunes agriculteurs :** <sup>c</sup>'est une aide à l'accompagnement de la mise en place des projets de création d'activité agricole pour les jeunes candidats à l'installation aidée. Les jeunes visés ont moins de 40 ans et souhaitent s'installer hors cadre familial ou créent une unité autonome indépendante de l'ex-ploitation familiale. Le contrat d'appui est effectif sur 3 à 5 ans. Il per est encem sur s'als ansi-<br>net de-financer 80 % des dépenses justifiées d'accompagne-ment au projet avec un plafond à 1 600 € d'aide (2 000 € pour les ins-tallations en GAEC). Les bénéficiaires doivent mobiliser a minima deux aides de la Région ou l'aide pour l'installation progressive sur rogation.

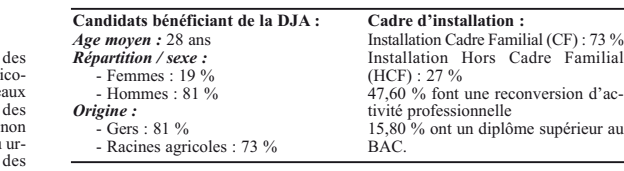

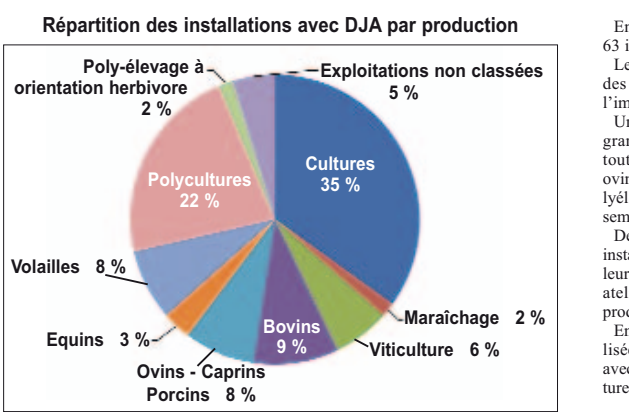

### **Répartition par canton des installations aidées de 2008 à 2011**

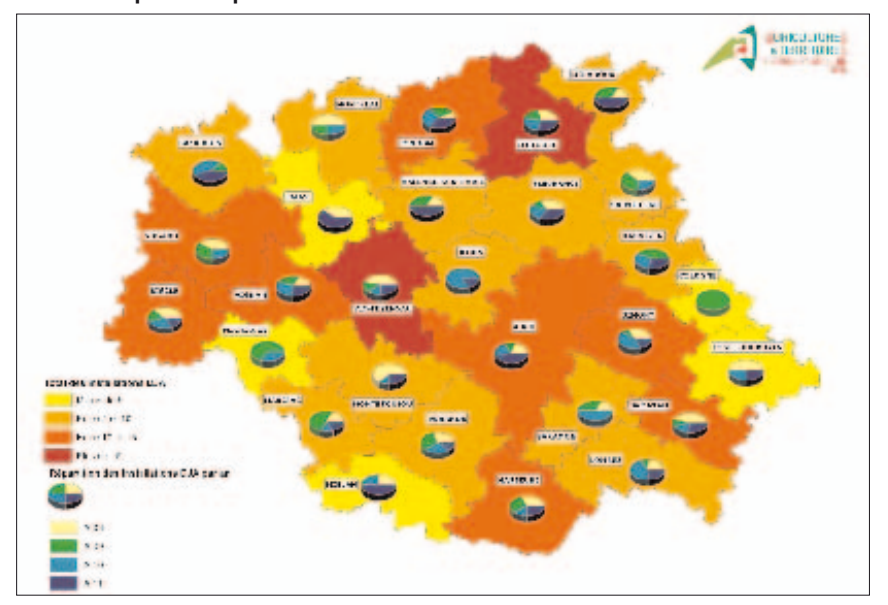

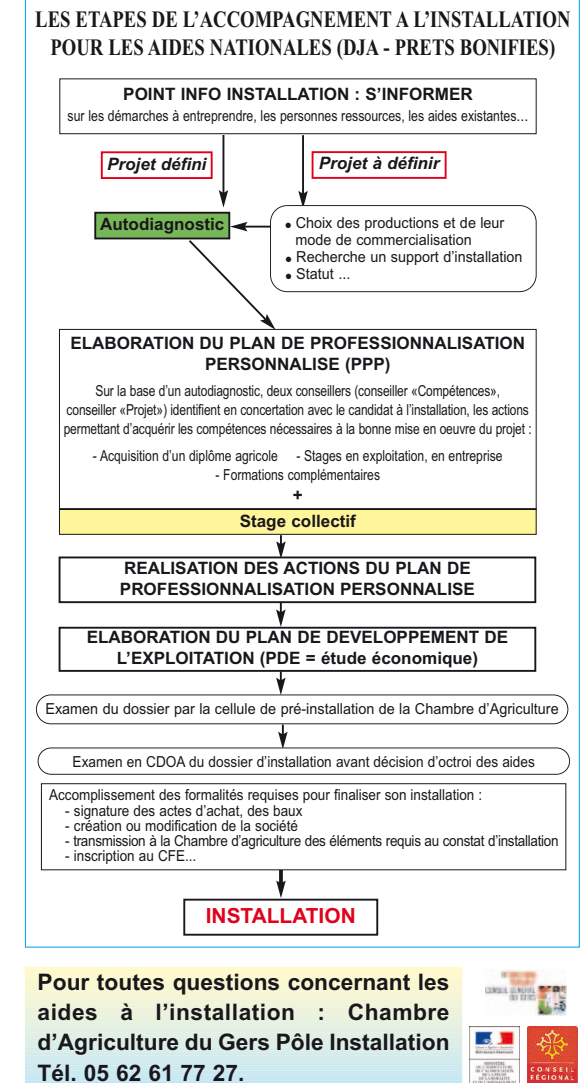

urances, rémunération SAFER). L'aide de la région est plafonnée à 25 000 € par dossier. tions nécessaires à ces travaux, - les projets de chauffage liés à l'utilisation du bois ou d'énergies r atmoatron a<br>renouvelables terrasses, garages ou ateliers, res-serres ou débarras, cuisines d'été,

clôtures ou trottoirs, - les projets ne comportant que la réfection de toitures ou des aménagements extérieurs (VRD, réfec-tion des façades,…) - les achats de mobil homes, chalets préfabriqués ou équivaler

L'aide de base est de 1 900  $\epsilon$  et elle peut être majorée jusqu'à 5 100 € en fonction des caractéristiques du projet d'installation.

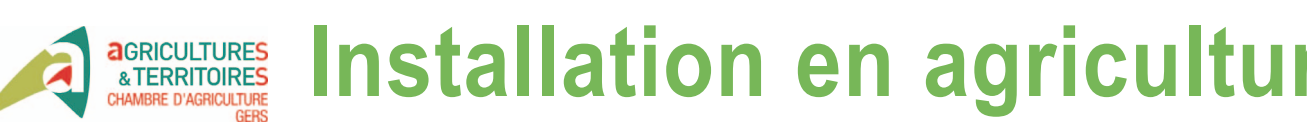

# **2 - Les aides à l'installation**

**En fonction du profil, du type et de l'avancement de leur projet, différentes aides sont à la disposition des futurs installés pour les accompagner dans le montage ou le soutien économique de leur projet.**

### **Les aides du Conseil Régional Les aides du Conseil Général**

### **Les aides nationales à l'installation**

### **L'accompagnement des candi-dats vers une installation aidée :**

conformité des équipements repris dan les 3 ans qui suivent l'installation. - réaliser le suivi technique, écono-

Au niveau national, une enveloppe financière, alimentée par la taxe sur le changement de destination des terres agricoles, est dédiée aux jeunes installés ou en phase d'installation pour les accompagner financièrement dans la mise en place de projets innovants dans le cadre de l'appel à candidature national  $v$  Pinnovations

• **Le CEFI :** la Région couvre intégralement le financement des Contrats Emploi Formation Instal-lation (CEFI). Il s'adresse aux jeunes hors cadre familial souhai-tant faire une «période d'essai» avant de reprendre une exploitation ou de s'installer en association. Le jeune candidat à l'installation est donc en immersion auprès de l'exploitant tuteur (futur associé ou prédécesseur) pendant une période pouvant aller jusqu'à 12 mois. La région assure alors la rémunération du jeune, le financement de sa couverture so-ciale et le financement du suivi administratif et pédagogique.

> ter les compétences déjà acquises en vue de réussir son installation. C'est un contrat passé entre le porteur de projet et deux conseillers lors d'un

• **La mesure d'«installation progressive» :** Elle permet à des candidats qui n'ont pas encore toutes les conditions nécessaires réunies pour prétendre à la DJA (diplôme pas encore obtenu, revenu minimum non atteint) de s'installer et de réaliser les premiers inves de reanser les premiers invesusse-<br>ments avant de demander la DJA. Cette mesure s'adresse aux por-teurs de projets hors cadre familial

## ou dans le cadre familial lorsqu'il

y a un engagement nouveau dans une démarche de qualité ou lorsqu'il y a création d'un nouvel ate-lier. La région finance 50 % des investissements avec un plafond de 20 000 €. Cette mesure sera

### complétée d'un contrat d'appui à l'installation. **Consolider les projets**

• **L'accès au foncier :** Le Conseil Régional propose un appui financier afin de rendre financièrement exam-de-rendre-manerenerene.<br>essible l'outil foncier aux candidats à l'installation.

Cette mesure est proposée aux candidats à l'installation hors cadre ou amenant un atelier supplémen-taire demandant la DJA. Elle permet au jeune d'acheter en différé par rapport à son installation, mo-ment où il y a déjà de nombreux investissements à réaliser. L'achat du foncier se fera par une structure technique (SAFER, association…) qui l'attribuera au porteur de projet par convention d'occupation précaire et provisoire, lui permettant d'exploiter les terres. Le jeune pour-

ra acquérir le foncier à l'issue de 5 années de mise à disposition (pouvant être porté à 7 ans). Le Conseil Régional pourra prendre en charge les intérêts d'em-prunt (maximum 3 %) liés à l'achat et au stockage du foncier par la SA-FER pendant les 5 premières années d'installation (ou 7). Le porteur de projet s'acquittera d'un fermage qui couvre les divers frais (impôts,

• **«Les immobilisations personnelles» :** Elle porte sur la mise en place d'un fonds d'avance remboursable pour le financement de l'acquisition de parts sociales dans le cadre d'une installation en GAEC. Montant de l'aide : prêt à taux zéro d'un montant maximal de 25 000 € remboursables sur 7 ans.

• **L'adhésion en CUMA pour la mécanisation :** la Région aide les jeunes agriculteurs pour l'acquisition nette de parts sociales lors de l'adhésion à une CUMA. Aide : 60 % du montant de capital social compris entre 300 € et 4 500 €.

• **L'aide à l'habitat :** Il s'agit d'une subvention de 50 % portant sur une dépense minimum de 2 000 € HT et plafonnée à 9 200 € HT. Les travaux pris en compte concernent l'amélioration ou l'agrandissement d'un logement encore la reconversion d'un local en habitation ainsi que les constructions neuves.

Sont éligibles (sous certaines conditions) les agriculteurs de moins de 45 ans installés avec ou sans DJA et assujettis à l'AMEXA depuis moins de 5 ans. La SAU ré-férencée à la PAC doit être infé-

rieure à 80 ha.

Cette aide est également accessible aux bénéficiaires de l'instal-

lation progressive.

La demande est à déposer sur des devis. Seront pris en compte en règle générale les travaux ou équi-<br>pements indispensables à la viabipements indispensables à la viabi-lité du logement : - tous travaux de remise en viabilité, gros oeuvre extérieur directement attaché au bâtiment et gros oeuvre intérieur (hors peintures, revêtements muraux et moquettes), y compris matériaux de construc-

*Ne sont pas éligibles :* - les aménagements de vérandas,

C'est une aide à la trésorerie du Conseil Général du Gers qui soutient tous les porteurs de projets de moins de 40 ans, installés ou non avec les aides de l'état, dont les projets font ressortir un revenu disponible compris entre 75 % du SMIC et 3 SMIC.

Les principaux critères de bonification encouragent les productions de qua-lité (biologique, labellisée ou extensive), la valorisation de la production (transformation et/ou circuits commencements), les porteurs de projet en reconversion professionnelle ainsi que d'autres caractéristiques spécifiques à l'exploitation (SAU inférieure à la moyenne départementale, localisation en zone Natura 2000, …).

Deux aides nationales sont proposées aux porteurs de projet : la Dotation Jeu-ne Agriculteur et les prêts bonifiés.

**La Dotation Jeunes Agriculteurs (DJA)** est une aide à la trésorerie facili-tant le démarrage de l'activité agricole. Dans le Gers, le montant de la DJA va-rie de 10 300 à 22 400 € en fonction des caractéristiques du projet. Dans le cas de l'installation d'un jeune agriculteur exploitant à titre secondaire, les mon-tants de la DJA sont minorés de 50 %.

**Les prêts aux jeunes agriculteurs** (prêts MTS-JA) sont destinés au financement des investissements d'exploitation. Dans le Gers, en tant que zone défavorisée, cette subvention permet d'effectuer des prêts à 1 % sur 9 ans. La subvention équivalant à la bonification du prêt est plafonnée à 22 000 €. Les prêts MTS-JA sont exclusivement desti-nés au financement des dépenses affectées aux activités de production agricole reprise (rachat de matériel, de cheptel, de bâtiments) ; acquisition de parts sociales dans les sociétés ; investissements en matériel neuf ; création, aménagement ou rénovation de bâtiments ; be-soin en fonds de roulement ; acquisition de foncier (sous-plafond de 20 000 € et limite à 10 % du cout total de l'installation hors foncier)

*Pour pouvoir y prétendre, plusieurs conditions sont à remplir :* - avoir entre 18 ans et moins de 40 ans le jour de son installation

- justifier à la date d'installation d'un diplôme agricole de niveau IV minimum (Bac Pro, BPREA…)

- justifier de la réalisation d'un Plan de<br>Professionnalisation Personnalisé (PPP) Professionnalisation Personnalisé (PPP) - présenter un Plan de Développement de l'Exploitation (PDE) permettant de montrer la viabilité du projet.

*En contre partie, voici les principaux engagements à respecter :*

- s'engager à devenir agriculteur à titre principal ou secondaire dans le délai d'un an et le demeurer pendant 5 ans.

- tenir durant 5 ans une comptabilité de gestion certifiée par un comptable. - effectuer les travaux de mise en

mique et financier prescrit par le Préfet le cas échéant.

### **L'aide nationale «J'Innovations»**

Seront éligibles à cet appel à candidature les projets dont l'innovation porte sur un produit ou un procédé, sur l'orga-nisation, sur la manière de valoriser les ressources disponibles, sur les produits issus de l'exploitation.

mainos, signes conpiete signes to bilith gestion, conditionmalities, ages and the substitute of relations the completed exergences (diatorial conditions on the complete signes on the complete signes of the PP comprend obl

**3 - L'accompagnement à l'installation**

Pour accéder aux aides à l'installation nationales (prêts JA et Dotation JA), les étapes sont les suivantes. **Le Point Info Installation** Tout d'abord, il est indispensable de contacter le Point Info Installation qui est le point unique d'entrée dans le dispositif d'accompagnement. Il a pour mission fondamentale d'ac-cueillir, d'informer et d'orienter dans les démarches tout porteur de projet, souhaitant faire appel aux aides à l'installation ou non. Grâce à l'élaboration d'un autodiagnostic, il permet de faire un point sur l'état d'avancement du projet d'installation et, en fonction de celui-ci, déclenche le pas-

sage à l'étane suivante

**Le Plan de Professionnalisation Personnalisé** Ce PPP ou 3P est un programme d'actions décrivant les différentes formations, stages, expériences profes sionnelles à réaliser afin de complé-

rencontre commune : un conseiller «Compétences» qui se concentre sur l'analyse des compétences du jeune et un conseiller «Projet» qui prend en compte l'analyse globale du projet. A l'issue de cet entretien (dont la date est fixée au niveau du Point Info Installation), le contrat PPP est signé en accord entre les conseillers et le

porteur de projet. En fonction de l'ex périence du candidat, le PPP peut être composé de : mpose de .<br>· stage en exploitation, - stage en entreprises - formation diplômante en vue de l'obtention d'un diplôme agricole

- formations complémentaires en